#### Методическая разработка внеурочного мероприятия

#### **Информационный проект**

#### **железнодорожный журнал «Фирменные поезда России»**

#### **Цель проекта:**

- создание железнодорожного журнала «Фирменные поезда России»

#### **Формируемые компетенции:**

ОК 1. Понимать сущность и социальную значимость своей будущей профессии, проявлять к ней устойчивый интерес.

ОК 4. Осуществлять поиск и использование информации, необходимой для эффективного выполнения профессиональных задач, профессионального и личностного развития.

ОК 5. Использовать информационно-коммуникационные технологии в профессиональной деятельности.

ОК 6. Работать в коллективе и в команде, эффективно общаться с коллегами, руководством, потребителями.

ОК 8. Самостоятельно определять задачи профессионального и личностного развития, заниматься самообразованием, осознанно планировать повышение квалификации.

ПК 1.1. Выполнять операции по осуществлению перевозочного процесса с применением современных информационных технологий управления перевозками.

ПК 2.1. Организовывать работу персонала по планированию и организации перевозочного процесса.

#### **Этапы работы над проектом**

# **1. Организационно-подготовительный этап**

Преподаватель проводит мини-лекцию «Метод проектов», в ходе, которой знакомит обучающихся с основными этапами работы над проектом: планирование, исследование, анализ и обобщение, представление и отчет, оценка результатов и процесса.

В ходе аналитической беседы, обучающиеся совместно с преподавателем определяют тему проекта, цель и задачи исследования, форму представления результатов проекта (продукт).

На данном этапе формулируется проблема проекта – *«Фирменные поезда: плюсы и минусы…»* и осуществляется обсуждение основных источников информации и плана деятельности.

# **2. Аналитический этап**

Обучающие выбирают тему (название фирменного поезда), по которой будут готовить информацию для журнала и защищать презентацию. Совместно с преподавателем определяются основные вопросы для изучения: исторические сведения; состав поезда; технические характеристики; маршрут следования; сервисные услуги, предоставляемые пассажирам.

На данном этапе осуществляется поиск информации по теме проекта через подбор справочной и технической литературы, Интернет-ресурсов.

Преподаватель консультирует, помогает в поиске информации, ее анализе, структурировании.

# **3. Практический этап**

Работа обучающихся по созданию страниц железнодорожного журнала и оформление результатов в компьютерную презентацию. Преподаватель направляет деятельность обучающихся.

Создание обучающимися железнодорожного журнала «Фирменные поезда России».

# **4. Презентационный этап**

Представление результатов проектной деятельности на внеурочном мероприятии (методическая разработка представлена в ПРИЛОЖЕНИИ 1). Преподаватель организует работу обучающихся по представлению страниц железнодорожного журнала «Фирменные поезда России».

# **5. Завершающий этап**

Обучающиеся оценивают презентацию в соответствии с разработанными критериями (ПРИЛОЖЕНИЕ 2). По результатам защиты проходит обсуждение, в ходе которого подводятся итоги проделанной работы, анализируются успехи и ошибки.

#### **Внеурочное мероприятие**

#### **Железнодорожный журнал «Фирменные поезда России»**

**Преподаватель:** Гордузова Ольга Сергеевна

**Дисциплина:** ОП.05 Технические средства

**Группа:** ОП-1-17

**Специальность:** 23.02.01 Организация перевозок и управление на транспорте (по видам транспорта)

**Тип занятия:** внеурочное мероприятие

# **Цель мероприятия:**

углубленное изучение особенностей технических средств подвижного состава железнодорожного транспорта через создание проекта: железнодорожный журнал «Фирменные поезда России»

**Задачи:** 

- − изучить состав, технические характеристики, маршрут следования и сервисные услуги, предоставляемые пассажирам в фирменных поездах ОАО «РЖД»;
- − развивать интерес к получению знаний для применения в процессе дальнейшего освоения основной профессиональной образовательной программы по специальности;
- − развивать у обучающихся интерес, понимание сущности и социальной значимости будущей профессиональной деятельности;
- − развивать умение выступать перед аудиторией;
- − воспитывать творческий подход к выполняемой работе, чувство ответственности за порученное дело, инициативность и самостоятельность;
- − воспитывать устойчивое стремление к самосовершенствованию (самоконтролю, саморегуляции и саморазвитию).

#### **Формируемые компетенции:**

ОК 1. Понимать сущность и социальную значимость своей будущей профессии, проявлять к ней устойчивый интерес.

ОК 4. Осуществлять поиск и использование информации, необходимой для эффективного выполнения профессиональных задач, профессионального и личностного развития.

ОК 5. Использовать информационно-коммуникационные технологии в профессиональной деятельности.

ОК 6. Работать в коллективе и в команде, эффективно общаться с коллегами, руководством, потребителями.

ОК 8. Самостоятельно определять задачи профессионального и личностного развития, заниматься самообразованием, осознанно планировать повышение квалификации.

ПК 1.1. Выполнять операции по осуществлению перевозочного процесса с применением современных информационных технологий управления перевозками.

ПК 2.1. Организовывать работу персонала по планированию и организации перевозочного процесса.

**Оснащение:** компьютер, экран, проектор

**Методы обучения:** словесный, наглядный, индивидуальный, фронтальный.

**Средства обучения**: презентация, бланк критериев оценивания мультимедийной презентации.

**Формы организации работы обучающихся:** групповая, индивидуальная. **Время проведения: 90 минут.**

# **Ход занятия**

#### **1. Вступительное слово преподавателя**

Железная дорога между Санкт-Петербургом и Москвой была построена следующей после трассы между Санкт-Петербургом и Царским Селом. Движение по дороге открывалось частями, по мере её строительства. Испытывали трассу путём переброски по ней нескольких составов с войсками.

18 августа 1851 года в 4 утра из Николаевского (Московского) вокзала столицы в Москву отправился императорский поезд. Первый же поезд для простых пассажиров был отправлен только 1 ноября 1851 года. Проезд на нём по тем временам был очень дорогим, не самые состоятельные пассажиры размещались в товарных вагонах, а иногда и на открытых платформах.

В то время фирменных поездов не было. они делились на классы и отличались внешне только цветом вагонов: желтый, красный, зеленый, серый. Иногда один вагон мог иметь два класса, и окрашивался на половину одним цветом и другим.

Фирменные поезда появились на российских железных дорогах в советское время. В июне 1931 года от Московского вокзала отправился первый фирменный поезд – «Красная стрела». Так начиналась история…

# **2. Защита презентаций обучающимися (внеаудиторная самостоятельная работа):**

- «Красная стрела» - первый фирменный поезд в СССР и России (Азанова Алина);

- «Сапсан» — первый высокоскоростной поезд (Буйнова Валерия);

- «Стриж» — адаптированный к российским условиям испанский поезд Talgo («Тальго») (Глызина Анастасия);

- Скоростной поезд «Аллегро» (Голубева Елизавета);

- Скоростной электропоезд «Ласточка» с местами для сидения (Иванова Виктория);

- «Балтийский экспресс» — фирменный ночной поезд, соединяющий столицы России и Эстонии (Носонбаева Амира);

- «Белогорье» — скорый фирменный поезд повышенной комфортности (Нуреева Светлана);

- Поезд-отель «Лев Толстой» (Пивоварская Екатерина);

- Международный фирменный поезд «Латвияс Экспресис» (Поправка Анна);

- Фирменный поезд «Париж Вост» курсирует по одному из самых длинных трансъевропейских маршрутов (3169 км.) (Снежинкина Снежана);

- «Полонез» совместный польско-российский ночной поезд (Татаркина Лилия);

- «Ямал» - лучший фирменный поезд России (Ткаченко Екатерина);

- Поезд «Томич» получил статус фирменного в 1965 году (Соловьев Данил);

- Фирменный двухэтажный поезд «Москва - Адлер - Москва» (Чернышова Анастасия);

- «Мегаполис» — первый частный поезд, принадлежащий железнодорожной пассажирской компании «Тверской экспресс» (Баранова Светлана);

- В состав поезда «Премиум» Новороссийск включены только новые вагоны Тверского вагоностроительного завода (Биторф Светлана);

- Поезд «Жигули» назван в честь горного массива Жигули на берегу Волги в Самарской области (Кашинова Елизавета);

- Фирменный поезд «Сура» - визитная карточка города Пенза (Налимова Диана);

- Поезд «Волга» Нижний Новгород — Санкт-Петербург получил имя по названию реки Волги (Волкова Марина);

- Ночной поезд «Марий Эл» курсирует между Москвой и столицей Марий Эл (Попова Екатерина);

- Поезд «Поволжье» стал своеобразным «подарком» Горьковской железной дороги к 1000 летию Казани (Прокошева Полина);

- Фирменный поезд «Арктика» (Слободян Анастасия);

- Фирменный ночной поезд «Италмас» курсирует ежедневно (Шушарина Виктория);

- Фирменный двухэтажный поезд «Санкт-Петербург — Москва — Санкт-Петербург» (Каукин Владилен).

# **3. Подведение итогов.**

Обучающиеся заполняют таблицу *«Фирменные поезда: плюсы и минусы…»:*

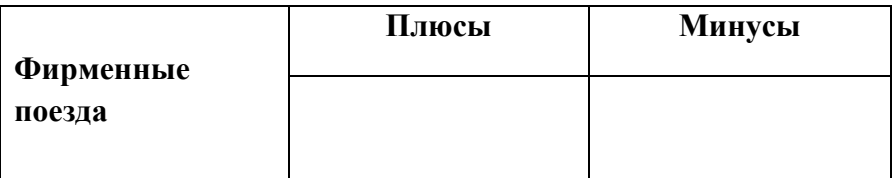

Обучающиеся обсуждают поставленную перед началом проекта проблему: *«Фирменные поезда: плюсы и минусы…»*

# **4. Рефлексия деятельности обучающихся**

Продолжите фразу *«В процессе работы над проектом я…»*

# ПРИЛОЖЕНИЕ 2

# Критерии оценивания мультимедийной презентации

# Ф.И.О. обучающегося

# Тема презентации Политически при политически при при политически при политически при политически при политически при политически при политически при политически при политически при политически при политически при политичес

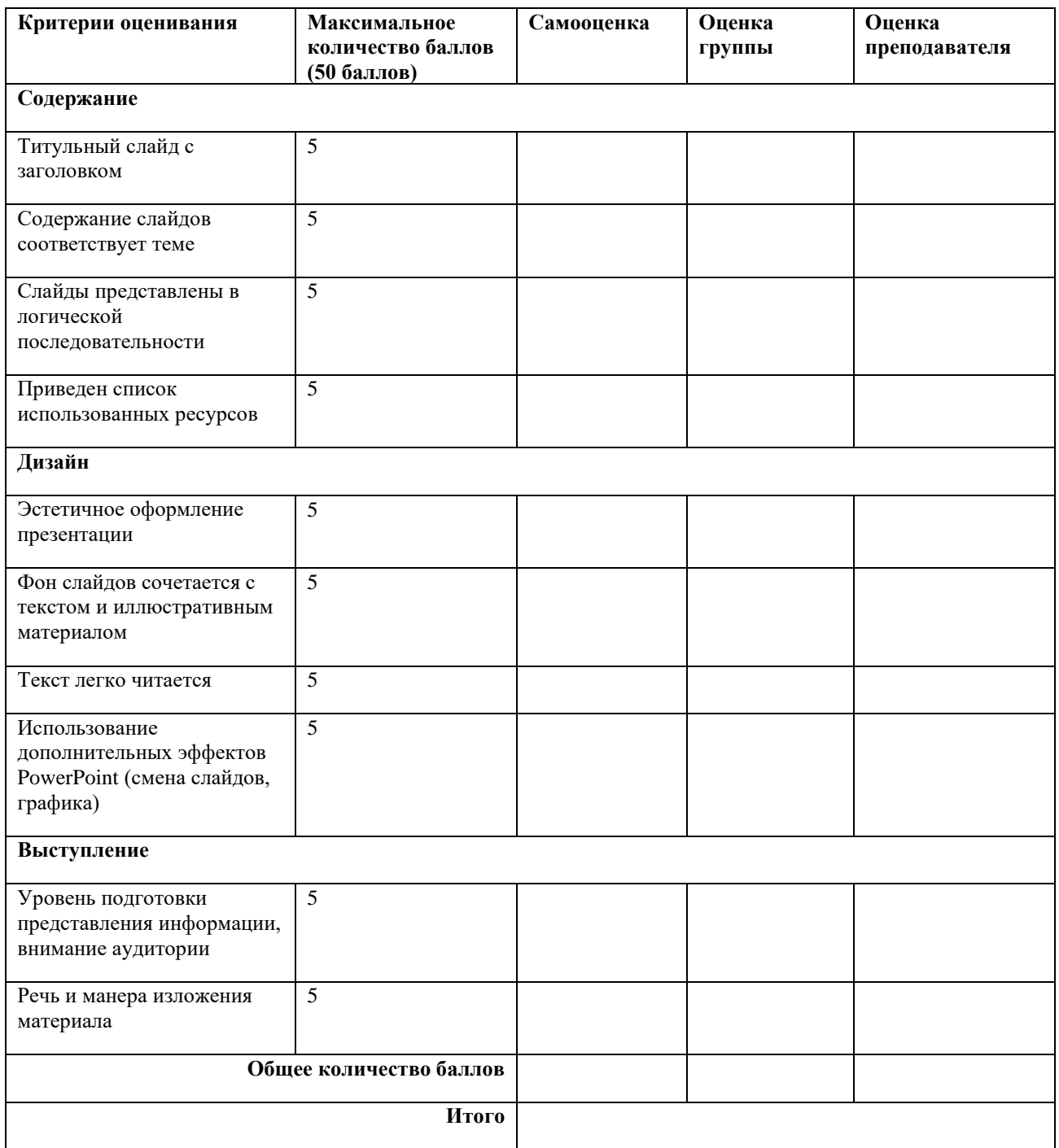